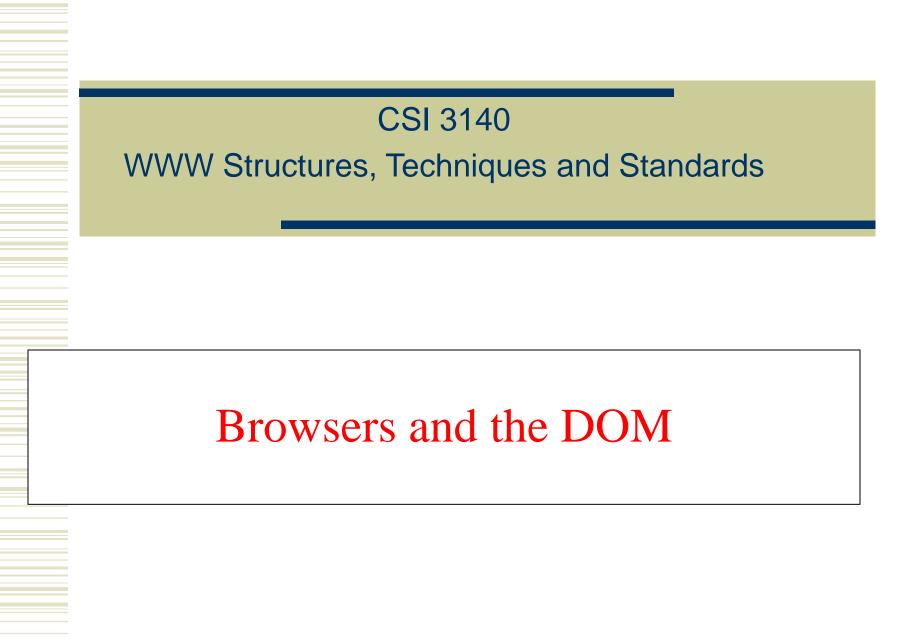

## Overview

• The Document Object Model (DOM) is an API that allows programs to interact with HTML (or XML) documents

- In typical browsers, the JavaScript version of the API is provided via the document host object
- W3C recommendations define standard DOM
- Several other browser host objects are informal, *de facto* standards
  - alert, prompt are examples

#### •Example: "Rollover" effect

#### Cursor not over image

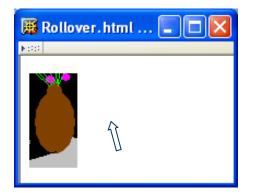

Image changes when cursor moves over

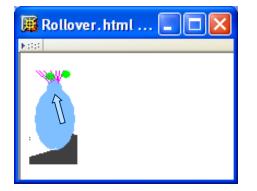

<!DOCTYPE html

```
PUBLIC "-//W3C//DTD XHTML 1.0 Strict//EN"
"http://www.w3.org/TR/xhtml1/DTD/xhtml1-strict.dtd">
```

<html>

```
<head>
   <title>Rollover.html</title>
   <script type="text/javascript" src="rollover.js">
   </script>
   <meta http-equiv="Content-Script-Type" content="text/javascript" />
  </head>
  <body>
   <img id="img1" src="CFP2.png" alt="flower pot"
       height="86" width="44"
        onmouseover="show('img1', 'CFP22.png');"
       onmouseout="show('img1', 'CFP2.png');" />
   </body>
</html>
```

<!DOCTYPE html

PUBLIC "-//W3C//DTD XHTML 1.0 Strict//EN"
 "http://www.w3.org/TR/xhtml1/DTD/xhtml1-strict.dtd">

< html >

```
<head>
    <title>Rollover.html</title>
                                                          Import
    <script type="text/javascript" src="rollover.js">
                                                          JavaScript
    </script>
                                                          code
    <meta http-equiv="Content-Script-Type" content="text/javascript" />
  </head>
  <body>
    <img id="img1" src="CFP2.png" alt="flower pot"
        height="86" width="44"
        onmouseover="show('img1', 'CFP22.png');"
       onmouseout="show('img1', 'CFP2.png');" />
    </body>
</html>
```

<!DOCTYPE html

```
PUBLIC "-//W3C//DTD XHTML 1.0 Strict//EN"
"http://www.w3.org/TR/xhtml1/DTD/xhtml1-strict.dtd">
```

<html>

```
<head>
    <title>Rollover.html</title>
    <script type="text/javascript" src="rollover.js">
    </script>
  <meta http-equiv="Content-Script-Type" content="text/javascript"</pre>
  </head>
            Default language for scripts specified as attribute values
  <body>
    <img id="img1" src="CFP2.png" alt="flower pot"
        height="86" width="44"
        onmouseover="show('img1', 'CFP22.png');"
        onmouseout="show('img1', 'CFP2.png');" />
    </body>
</html>
```

<!DOCTYPE html

```
PUBLIC "-//W3C//DTD XHTML 1.0 Strict//EN"
"http://www.w3.org/TR/xhtml1/DTD/xhtml1-strict.dtd">
```

<html>

```
<head>
   <title>Rollover.html</title>
   <script type="text/javascript" src="rollover.js">
   </script>
   <meta http-equiv="Content-Script-Type" content="text/javascript" />
  </head>
  <body>
   <img id="img1" src="CFP2.png" alt="flower pot"
        height="86" width="44"
                                                   Calls to JavaScript
        onmouseover="show('img1', 'CFP22.png');"
                                                   show() function when
       onmouseout="show('img1', 'CFP2.png');" />
   mouse moves over/away
  </body>
                                                   from image
</html>
```

<!DOCTYPE html

</body>

</html>

```
PUBLIC "-//W3C//DTD XHTML 1.0 Strict//EN"
"http://www.w3.org/TR/xhtml1/DTD/xhtml1-strict.dtd">
```

<html>

```
<head>
  <title>Rollover.html</title>
  <script type="text/javascript" src="rollover.js">
  </script>
  <meta http-equiv="Content-Script-Type" content="text/javascript" />
  </head>
  <body>

  <img id="img1" src="CFP2.png" alt="flower pot"
    height="86" width="44"
    onmouseover="show('img1', 'CFP22.png');"
```

Guy-Vincent Jourdan :: CSI 3140 :: based on Jeffrey C. Jackson's slides

Notice that i d of image is first argument to show()

onmouseout="show('img1', 'CFP2.png');" />

// rollover.js

```
function show(eltId, URL) {
   var elt = window.document.getElementById(eltId);
   elt.setAttribute("src", URL);
   return;
}
```

```
// rollover.js
```

```
function show(eltId, URL) {
    var elt = window.document getElementById(eltId);
    elt.setAttribute("src", URL);
    return;
}
```

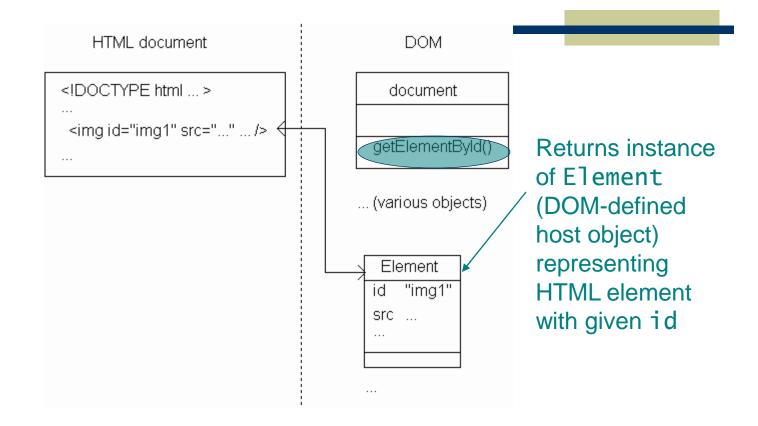

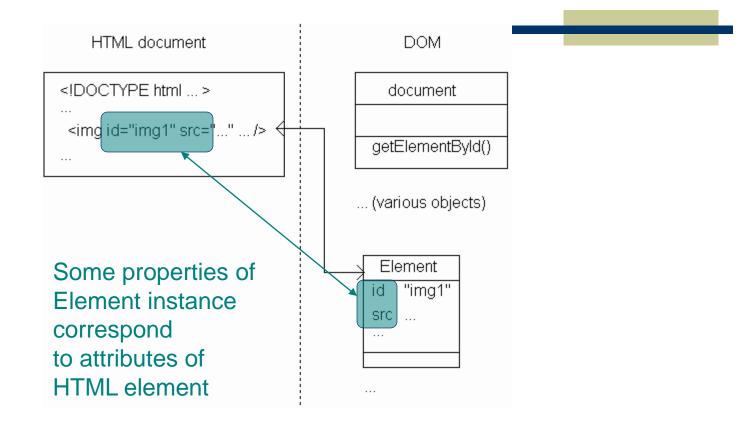

// rollover.js

```
function show(eltId, URL) {
  var elt = window.document.getElementById(eltId);
  elt setAttribute("src", URL);
  return; Method inherited by Element instances
  for setting value of an attribute
```

// rollover.js

```
function show(eltId, URL) {
   var elt = window.document.getElementById(eltId);
   elt.setAttribute("src", URL);
   return; Effect: src attribute of HTML element with
      specified eltId is changed to specified URL
```

<!DOCTYPE html

```
PUBLIC "-//W3C//DTD XHTML 1.0 Strict//EN"
"http://www.w3.org/TR/xhtml1/DTD/xhtml1-strict.dtd">
```

<html>

```
<head>
   <title>Rollover.html</title>
   <script type="text/javascript" src="rollover.js">
   </script>
   <meta http-equiv="Content-Script-Type" content="text/javascript" />
  </head>
  <body>
   <img id="img1" src="CFP2.png" alt="flower pot"
       height="86" width="44"
                                                  Image src changed to
        onmouseover="show('img1', 'CFP22.png');"
       onmouseout="show('img1', 'CFP2.png');" />
                                                  CFP22.png when mouse
   is over image,
  </body>
                                                  CFP2.png when leaves
</html>
```

## DOM History and Levels

•Very simple DOM was part of Netscape 2.0 •Starting with Netscape 4.0 and IE 4.0, browser DOM API's diverged significantly •W3C responded quickly with DOM Level 1 (Oct 1998) and subsequently DOM Level 2 We cover JavaScript API for DOM2 + some coverage of browser specifics

•An event is an occurrence of something potentially interesting to a script:

• Ex: mouseover and mouseout events

•An HTML intrinsic event attribute is used to specify a script to be called when an event occurs

- Ex: onmouseover
- Name of attribute is **on** followed by event name

 TABLE 5.1: HTML intrinsic event attributes.

| Attribute   | When Called                                        |  |
|-------------|----------------------------------------------------|--|
|             |                                                    |  |
| onload      | Immediately after the body of document has been    |  |
|             | fully read and parsed by the browser (this at-     |  |
|             | tribute only pertains to body and frameset).       |  |
| onunload    | The browser is ready to load a new document in     |  |
|             | place of the current document (this attribute only |  |
|             | pertains to body and frameset).                    |  |
| onclick     | A mouse button has been clicked and released over  |  |
|             | the element.                                       |  |
| ondblclick  | The mouse has been double-clicked over the ele-    |  |
|             | ment.                                              |  |
| onmousedown | The mouse has been clicked over the element.       |  |
| onmouseup   | The mouse has been released over the element.      |  |
| onmouseover | The mouse has just moved over the element.         |  |
| onmousemove | The mouse has moved from one location to an-       |  |
|             | other over the element.                            |  |
| onmouseout  | The mouse has just moved away from the element.    |  |
| -           |                                                    |  |

| onfocusThe element has just received the keyboard fo<br>(this attribute only pertains to certain element<br>including a, label, input, select, textarea, a<br>button).onblurThe element has just lost the keyboard fo<br>(attribute pertains only to same elements<br>onfocus).onkeypressThis element has the focus, and a key has be | its,<br>ind<br>cus<br>as                             |  |  |
|----------------------------------------------------------------------------------------------------|------------------------------------------------------|--|--|
| including a, label, input, select, textarea, a button).         onblur       The element has just lost the keyboard fo (attribute pertains only to same elements onfocus).         onkeypress       This element has the focus, and a key has be                                                                                      | nd<br>cus<br>as                                      |  |  |
| button).         onblur       The element has just lost the keyboard fo (attribute pertains only to same elements onfocus).         onkeypress       This element has the focus, and a key has be                                                                                                    | cus<br>as                                            |  |  |
| onblur       The element has just lost the keyboard fo (attribute pertains only to same elements onfocus).         onkeypress       This element has the focus, and a key has be                                                                                                    | as                                                   |  |  |
| (attribute pertains only to same elements onfocus).         onkeypress       This element has the focus, and a key has be                                                                                                    | as                                                   |  |  |
| onfocus). onkeypress This element has the focus, and a key has be                                                                                                    |                                                      |  |  |
| onkeypress This element has the focus, and a key has be                                                                                                    | en                                                   |  |  |
|                                                                                                    | $e^{n}$                                              |  |  |
|                                                                                                    |                                                      |  |  |
| pressed and released.                                                                                                    |                                                      |  |  |
| onkeydown This element has the focus, and a key has be                                                                                                    | $e^{n}$                                              |  |  |
| pressed.                                                                                                    |                                                      |  |  |
| onkeyup This element has the focus, and a key has be                                                                                                    | $e^{n}$                                              |  |  |
| released.                                                                                                    |                                                      |  |  |
| onsubmit This form element is ready to be submitted (o                                                                                                    | This form element is ready to be submitted (only     |  |  |
| applies to <b>form</b> elements).                                                                                                    |                                                      |  |  |
| onreset This form element is ready to be reset (only app                                                                                                    | ies                                                  |  |  |
| to form elements).                                                                                                    |                                                      |  |  |
| onselect Text in this element has been selected (hi                                                                                                    | Text in this element has been selected (high-        |  |  |
| lighted) in preparation for editing (applies only                                                                                                    | lighted) in preparation for editing (applies only to |  |  |
| input and textarea elements).                                                                                                    |                                                      |  |  |
| onchange The value of this element has changed (app                                                                                                    | ies                                                  |  |  |
| only to input, textarea, and select element                                                                                                    |                                                      |  |  |

```
<body onload="window.alert('Body loaded.');"
      onunload="window.alert('Unloading...');">
  <form action="http://www.example.org"
        onsubmit="window.alert('Submitting...');"
        onreset="window.alert('Resetting...');">
    <input type="text" name="someText"
            onkeypress="window.alert('Text field got character.');"
             onselect="window.alert('Text selected.');" />
      <br />
      <input type="button" name="aButton" value="Click Me"
             onclick="window.alert('Button clicked.');" />
      <br />
      <input type="submit" name="aSubmit" value="Submit"
             onfocus="window.alert('Submit button got focus.');" />
      <input type="reset" name="aReset" value="Reset" />
    </form>
</bodv>
```

```
Guy-Vincent Jourdan :: CSI 3140 :: based on Jeffrey C. Jackson's slides
```

•Intrinsic event attribute value is a script; what language is it written in?

 HTTP Content-Script-Type header field specifies default scripting language

In the second second

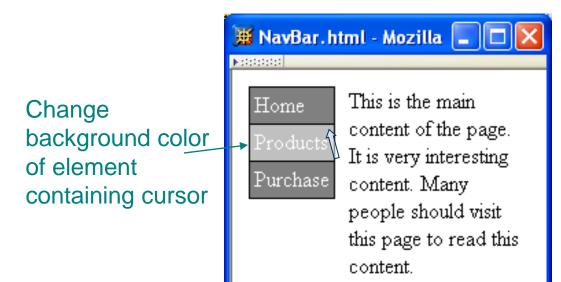

```
onmouseout="lowlight(this);"><a
href="http://www.example.org"
>Products</a>
```

Like rollover, style needs to be modified both when entering and exiting the element.

```
onmouseout="lowlight(this);"><a
href="http://www.example.org"
>Products</a>
```

Reference to Element instance representing the td element

onmouseout="lowlight(this);"><a href="http://www.example.org" >Products</a>

```
function highlight(element) {
    element.style.backgroundColor = "silver";
    return;
```

}

Reference to Element instance

function highlight(element) {
 element.style.backgroundColor = "silver";
 return;
}

function highlight(element) {
 element style backgroundColor = "silver";
 return; All Element instances have a style property
 with an Object value

function highlight(element) {
 element.style backgroundColor = "silver";
 return; Properties of style object
 correspond to CSS style properties of
 the corresponding HTML element.

•Rules for forming style property names from names of CSS style properties:

- If the CSS property name contains no hyphens, then the style object's property name is the same
  - Ex: color color
- Otherwise, all hyphens are removed and the letters that immediately followed hyphens are capitalized
  - Ex: background-color backgroundColor

```
function highlight(element) {
    element.style.backgroundColor = "silver";
    return;
}
```

```
Net effect: "silver" becomes the specified value for CSS background-color property of td element; browser immediately modifies the window.
```

•Alternative syntax (not supported in IE6/7/8):

```
function lowlight(element) {
    element.style.setProperty("background-color", "gray", "");
    return;
```

}

•Alternate syntax (not supported in IE6/7/8):

function lowlight(element) {
 element.style.setProperty("background-color", "gray", "");
 return;
 Every DOM2-compliant style object
 has a setProperty() method

#### Alternate syntax (not supported in IE6/7/8):

function lowlight(element) {
 element.style.setProperty("background-color", "gray", "");
 return;
}

CSS property name (unmodified) Empty string or "important"

#### Advantages of setProperty() syntax:

- Makes it clear that a CSS property is being set rather than merely a property of the style object
- Allows CSS property names to be used as-is rather than requiring modification (which can potentially cause confusion)

•BUT lack of IE support makes it difficult to use (works with FF & Chrome)

•Obtaining *specified* CSS property value:

if (element.style.backgroundColor == "gray") {

Alternate DOM2 syntax (not supported by
IE6/7/8):
 if (element.style.getPropertyValue("background-color") == "gray") {

#### **Document Tree**

•Recall that HTML document elements form a tree structure, *e.g.*, [html]

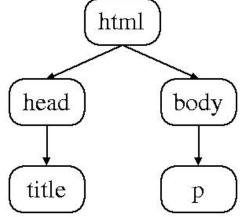

•DOM allows scripts to access and modify the document tree

There are many types of nodes in the DOM document tree, representing elements, text, comments, the document type declaration, etc.
Every Object in the DOM document tree has properties and methods defined by the Node host object

TABLE 5.2: Non-method properties of Node instances.

| Property        | Description                                                  |
|-----------------|--------------------------------------------------------------|
| nodeType        | Number representing the type of node (Element,               |
|                 | Comment, etc.). See Table 5.3.                               |
| nodeName        | String providing a name for this Node (form of               |
|                 | name depends on the nodeType; see text).                     |
| parentNode      | Reference to object that is this node's parent.              |
| childNodes      | Acts like a read-only array containing this node's           |
|                 | child nodes. Has length 0 if this node has no                |
|                 | children.                                                    |
| previousSibling | Previous sibling of this node, or null if no previ-          |
|                 | ous sibling exists.                                          |
| nextSibling     | Next sibling of this node, or <b>null</b> if no next sibling |
|                 | exists.                                                      |
| attributes      | Acts like a read-only array containing Attr in-              |
|                 | stances representing this node's attributes.                 |

TABLE 5.3: Some possible values for the nodeType property of Node instances (the symbolic constants are not provided by IE6).

| competition are not provided by more |                         |                  |  |  |  |  |
|--------------------------------------|-------------------------|------------------|--|--|--|--|
| Value                                | Symbolic Constant       | Host Object Type |  |  |  |  |
| 1                                    | Node.ELEMENT_NODE       | Element          |  |  |  |  |
| 2                                    | Node.ATTRIBUTE_NODE     | Attr             |  |  |  |  |
| 3                                    | Node.TEXT_NODE          | Text             |  |  |  |  |
| 8                                    | Node.COMMENT_NODE       | Comment          |  |  |  |  |
| 9                                    | Node.DOCUMENT_NODE      | Document         |  |  |  |  |
| 10                                   | Node.DOCUMENT_TYPE_NODE | DocumentType     |  |  |  |  |

(still doesn't work with IE8, apparently. Chrome OK)

| TABLE 5.4: Method properties of Node instances. |                                               |  |  |  |
|-------------------------------------------------|-----------------------------------------------|--|--|--|
| Method                                          | Functionality                                 |  |  |  |
| hasAttributes()                                 | Returns Boolean indicating whether or         |  |  |  |
|                                                 | not this node has attributes.                 |  |  |  |
| hasChildNodes()                                 | Returns Boolean indicating whether or         |  |  |  |
|                                                 | not this node has children.                   |  |  |  |
| appendChild(Node)                               | Adds the argument Node to the end of the      |  |  |  |
|                                                 | list of children of this node.                |  |  |  |
| insertBefore(Node, Node)                        | Adds the first argument Node in the list of   |  |  |  |
|                                                 | children of this node immediately before      |  |  |  |
|                                                 | the second argument Node (or at end of        |  |  |  |
|                                                 | child list if second argument is null).       |  |  |  |
| removeChild(Node)                               | Removes the argument Node from this           |  |  |  |
|                                                 | node's list of children.                      |  |  |  |
| replaceChild(Node, Node)                        | In the list of children of this node, replace |  |  |  |
|                                                 | the second argument Node with the first.      |  |  |  |

TABLE 5.4: Method properties of Node instances.

```
Example HTML document
<body>
 Text within a "p" element.
 <01>
   First element of ordered list.
   Second element.
 <!-- Call function producing an outline of this document's</p>
      element tree -->
 <form action="">
   <input type="button" name="button" value="Click to see outline"</p>
                  onclick="window.alert(treeOutline());" />
 </form>
                                    Function we will write that will
</body>
                                    use Node methods and properties
                                    to produce string representing
                                    Element tree
```

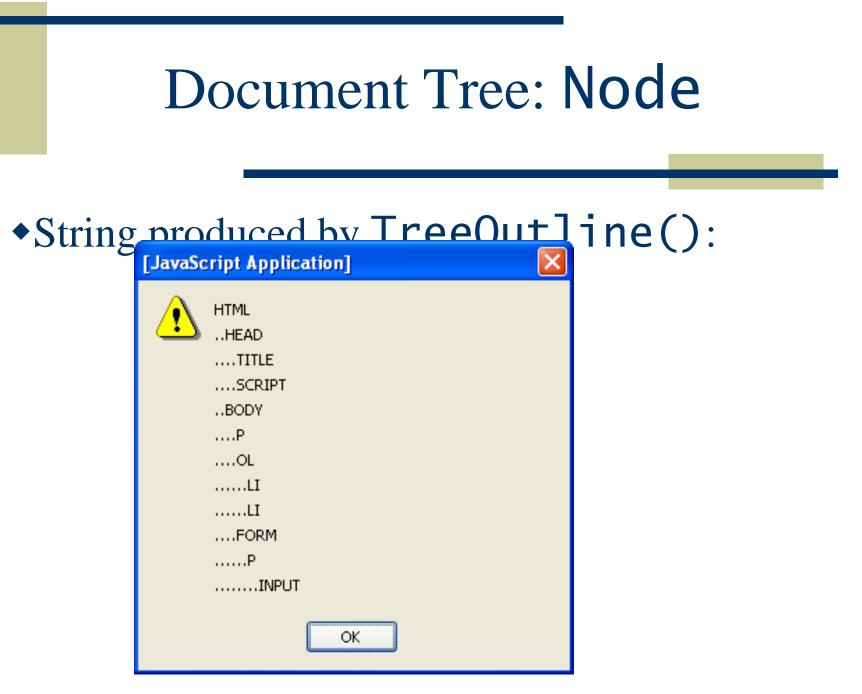

Guy-Vincent Jourdan :: CSI 3140 :: based on Jeffrey C. Jackson's slides

•Example: "walking" the tree of an HTML document

- Reference to html element is contained in documentElement property of document object
- Use Node-defined methods to recursively create an outline of nodeName's:

```
function treeOutline() {
    return subtreeOutline(document.documentElement, 0);
}
```

```
function subtreeOutline(root, level) {
    var retString = ""; // String to be returned
```

}

// Work around browsers that don't support Node
var elementType = window.Node ? Node.ELEMENT\_NODE : 1;

```
// If this root is an Element node, then print its name
// and recursively process any children it has.
if (root.nodeType == elementType) {
  retString += printName(level, root.nodeName);
  var children = root.childNodes;
  for (var i=0; i<children.length; i++) {
    retString += subtreeOutline(children[i], level+1);
  }
}
return retString;
```

function subtreeOutline(root, level) {
 var retString = ""; // String to be returned

```
// Work around browsers that don't support Node
var elementType = window.Node ? Node.ELEMENT_NODE : 1;
     Contains nodeType value representing Element
// If this root is an Element node, then print its name
// and recursively process any children it has.
if (root.nodeType == elementType) {
  retString += printName(level, root.nodeName);
  var children = root.childNodes;
  for (var i=0; i<children.length; i++) {</pre>
    retString += subtreeOutline(children[i], level+1);
  }
ŀ
return retString;
```

```
function subtreeOutline(root, level) {
   var retString = ""; // String to be returned
```

}

// Work around browsers that don't support Node
var elementType = window.Node ? Node.ELEMENT\_NODE : 1;

```
// If this root is an Element node, then print its name
// and recursively process any children it has.
if (root.nodeType == elementType) { lgnore non-Element's
  retString += printName(level, root.nodeName);
  var children = root.childNodes;
  for (var i=0; i<children.length; i++) {
    retString += subtreeOutline(children[i], level+1);
  }
}
return retString;</pre>
```

```
function subtreeOutline(root, level) {
   var retString = ""; // String to be returned
```

}

// Work around browsers that don't support Node
var elementType = window.Node ? Node.ELEMENT\_NODE : 1;

```
// If this root is an Element node, then print its name
// and recursively process any children it has.
if (root.nodeType == elementType) { Add nodeName to string
  retString += printName(level, root.nodeName);
  var children = root.childNodes;
  for (var i=0; i<children.length; i++) {
    retString += subtreeOutline(children[i], level+1);
  }
}
return retString;
```

```
function subtreeOutline(root, level) {
          var retString = ""; // String to be returned
          // Work around browsers that don't support Node
          var elementType = window.Node ? Node.ELEMENT_NODE : 1;
          // If this root is an Element node, then print its name
           // and recursively process any children it has.
           if (root.nodeType == elementType) {
             retString += printName(level, root.nodeName);
             var children = root.childNodes
Recurse on
            for (var i=0; i<children.length; i++) {</pre>
child nodes
               retString += subtreeOutline(children[i], level+1);
            }
          return retString;
         }
```

•For Element's, nodeName is type of the element (p, img, etc.)

•Case: Name will be lower case if browser recognizes document as XHTML, upper case otherwise

 Can guarantee case by using String instance toLowerCase() / toUpperCase() methods

•Convention: write code as if browser is DOM-compliant, work around noncompliance as needed

var elementType = window.Node ? Node.ELEMENT\_NODE : 1;

In a DOM-compliant browser, we would use this symbolic constant rather than the constant 1. <u>Problem</u>: IE6 does not define ELEMENT\_NODE property (or Node object). <u>Solution</u>: Use symbolic constant if available, fall back to numeric constant if necessary.

•Convention: write code as if browser is DOM-compliant, work around noncompliance as needed

var elementType = window.Node ? Node.ELEMENT\_NODE : 1;

This expression is automatically cast to Boolean. IE6: no Node global, so evaluates to false DOM-compliant: Node is an Object, so evaluates to true

After user clicks first list item

#### Initial rendering

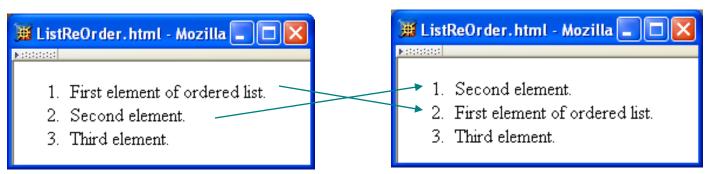

#### <01>

- onclick="switchItems(this);">First element of ordered list.
- onclick="switchItems(this);">Second element.
- onclick="switchItems(this);">Third element.

Find the 1 i Element following the selected one (if it exists)

}

```
function switchItems(itemNode) {
 var elementType = window.Node ? Node.ELEMENT_NODE : 1;
 var nextItem = itemNode.nextSibling;
 while (nextItem &&
         !(nextItem.nodeType == elementType &&
           nextItem.nodeName.toLowerCase() == "li")) {
    nextItem = nextItem.nextSibling;
  }
  if (nextItem) {
    itemNode.parentNode.removeChild(nextItem);
    itemNode.parentNode.insertBefore(nextItem, itemNode);
  }-
 return;
```

```
function switchItems(itemNode) {
 var elementType = window.Node ? Node.ELEMENT_NODE : 1;
 var nextItem = itemNode(nextSibling) Returns null if
 while (nextItem &&
                                         no next sibling
         !(nextItem.nodeType == elementType &&
           nextItem.nodeName.toLowerCase() == "li")) {
    nextItem = nextItem.nextSibling
  }-
  if (nextItem) {
    itemNode.parentNode.removeChild(nextItem);
    itemNode.parentNode.insertBefore(nextItem, itemNode);
  }
  return;
}
```

```
function switchItems(itemNode) {
             var elementType = window.Node ? Node.ELEMENT_NODE : 1;
             var nextItem = itemNode.nextSibling;
             while (nextItem) &&
                     !(nextItem.nodeType == elementType &&
Converting
                      nextItem.nodeName.toLowerCase() == "li")) {
null to Boolean
produces false nextItem = nextItem.nextSibling;
             if (nextItem) {
               itemNode.parentNode.removeChild(nextItem);
               itemNode.parentNode.insertBefore(nextItem, itemNode);
             }-
             return;
           }
```

```
function switchItems(itemNode) {
              var elementType = window.Node ? Node.ELEMENT_NODE : 1;
              var nextItem = itemNode.nextSibling;
              while (nextItem &&
                      !(nextItem.nodeType == elementType &&
                       nextItem.nodeName.toLowerCase() == "li")) {
                nextItem = nextItem.nextSibling;
              }
              if (nextItem) {
Swap nodes
                itemNode.parentNode.removeChild(nextItem);
                itemNode.parentNode.insertBefore(nextItem, itemNode);
              }
              return;
```

if an li

element

}

follows

```
function switchItems(itemNode) {
 var elementType = window.Node ? Node.ELEMENT_NODE : 1;
 var nextItem = itemNode.nextSibling;
 while (nextItem &&
         !(nextItem.nodeType == elementType &&
           nextItem.nodeName.toLowerCase() == "li")) {
    nextItem = nextItem.nextSibling;
  }
  if (nextItem) {
    itemNode.parentNode.removeChild(nextItem);
    itemNode parentNode insertBefore(nextItem, itemNode);
  }-
             Operate on a node by calling methods
 return;
             on its parent
}
```

```
function switchItems(itemNode) {
 var elementType = window.Node ? Node.ELEMENT_NODE : 1;
 var nextItem = itemNode.nextSibling;
 while (nextItem &&
         !(nextItem.nodeType == elementType &&
           nextItem.nodeName.toLowerCase() == "li")) {
    nextItem = nextItem.nextSibling;
  }
                        Remove following element from tree
  if (nextItem) {
    itemNode.parentNode.removeChild(nextItem);
    itemNode.parentNode.insertBefore(nextItem, itemNode);
  }-
                         Re-insert element earlier in tree
 return;
}
```

# Document Tree: document

•The document object is also considered a Node object

- •Technically, **document** is the root Node of the DOM tree
  - html Element object is a child of document
  - Other children may also include document type declaration, comments, text elements (white space)

# Document Tree: document

TABLE 5.5: Some properties of the document object.

| Property | Value                                       |
|----------|---------------------------------------------|
| doctype  | An Object representing the document         |
|          | type declaration, if present, or null if    |
|          | not. Key properties are publicId and        |
|          | systemId, which are String values corre-    |
|          | sponding to the declaration's public and    |
|          | system identifier, respectively.            |
| title    | String representing the content of the      |
|          | title element (can be modified).            |
| body     | Object representing the body element of     |
|          | the document.                               |
| cookie   | String representing the "cookies" asso-     |
|          | ciated with the current document; see       |
|          | Chap. 6 for more on cookies.                |
| URL      | String representing absolute URI for the    |
|          | document (read-only).                       |
| domain   | String representing domain portion of       |
|          | URL, or <b>null</b> if a domain name is not |
|          | available (read-only).                      |
| referrer | If this document was loaded because a       |
|          | hyperlink was clicked, this String is the   |
|          | URI of the page containing the hyperlink.   |
|          | Otherwise, it is the empty string.          |

# Document Tree: document

createElement(String) Given argument representing an element type name (such as div), returns an Element instance corresponding to the specified element type. createTextNode(String) Returns a Text instance containing the given String as its data value. getElementById(String) Given argument corresponding to the value of the id attribute of an element, returns that Element instance, or returns null if no document element has the specified id attribute value. Given a String value representing an elgetElementsByTagName(String) ement type name, returns a "collection" (essentially an array) of Element instances corresponding to each element in the document having the given element type name.

TABLE 5.5: Some properties of the document object.

#### Document Tree: Element Nodes

| TABLE 5.6: Some methods of Element instances. |                                             |  |  |  |
|-----------------------------------------------|---------------------------------------------|--|--|--|
| Method                                        | Purpose                                     |  |  |  |
| getAttribute(String)                          | Returns value of attribute having name      |  |  |  |
|                                               | given by the String argument, or the        |  |  |  |
|                                               | empty string if no value (even a default)   |  |  |  |
|                                               | is available for the given attribute name.  |  |  |  |
| <pre>setAttribute(String, String)</pre>       | Creates an attribute with a name specified  |  |  |  |
|                                               | by the first argument String and assigns to |  |  |  |
|                                               | it the value of the second argument String. |  |  |  |
|                                               | If an attribute with this name already ex-  |  |  |  |
|                                               | ists, it is overwritten with the new value  |  |  |  |
|                                               | specified, or an exception is thrown if the |  |  |  |
|                                               | attribute is read-only (many host objects   |  |  |  |
|                                               | have read-only attributes).                 |  |  |  |
| removeAttribute(String)                       | Removes the specified attribute, or throws  |  |  |  |
|                                               | an exception if the attribute cannot be     |  |  |  |
|                                               | deleted (many host objects have at-         |  |  |  |
|                                               | tributes that cannot be deleted).           |  |  |  |
| hasAttribute(String)                          | Returns Boolean value indicating whether    |  |  |  |
|                                               | or not the Element has an attribute with    |  |  |  |
|                                               | the specified name.                         |  |  |  |
| getElementsByTagName(String)                  | Like the method with the same name on       |  |  |  |
|                                               | document, but only returns those $Element$  |  |  |  |
|                                               | instances that are descendants of this      |  |  |  |
|                                               | Element.                                    |  |  |  |

# Document Tree: Text Nodes

 data property represents character data of a Text node

- Modifying the property modifies the corresponding text in the browser
- •By default, the DOM tree may contain sibling Text nodes
  - Example: © 2007 might be split into two Text nodes, one with copyright character
  - Call normalize() method on an ancestor node to prevent this

<body onload="makeCollapsible('collapse1');"><br/><br/>First element of ordered list.<br/>Second element.<br/>Third element.<br/><br/>Paragraph following the list (does not collapse).<br/><br/></body>

<body onload="makeCollapsible('collapse1');">

Added

tree:

to DOM

```
<div>
<button type="button"
onclick="toggleVisibility(this,'collapse1')">
Click to collapse
</button>
</div>
```

First element of ordered list.
Second element.
Third element.

Paragraph following the list (does not collapse).

</body>
Effect of executing makeCollapsible():

Added element is displayed as if it was part of the HTML source document

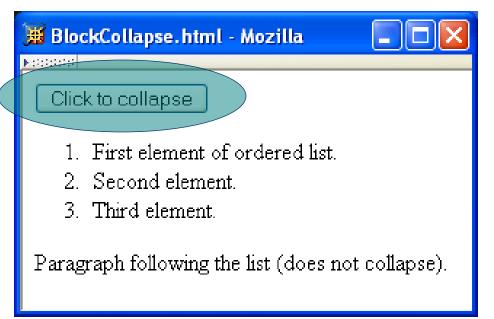

return;

return;

```
function makeCollapsible(elementId) {
  var element = window.document.getElementById(elementId);
  if (element) {
                                                             Node
    var div = window.document.createElement("div");
                                                             addition to DOM
  element.parentNode.insertBefore(div, element);
                                                             tree (rec. doing
    var button = window.document.createElement("button"
                                                             this immediately
    div.appendChild(button);
                                                             after creation).
    button.setAttribute("type", "button");
    var buttonText = windew.document.createTextNode("Click to collapse");
    button.appendChild(buttonText);
    button.setAttribute("onclick",
                        "toggleVisibility(this,'" + elementId + "');");
  }
```

return;

return;

#### Before clicking button:

# BlockCollapse.html - Mozilla Click to collapse 1. First element of ordered list. 2. Second element. 3. Third element. Paragraph following the list (does not collapse).

#### After clicking button:

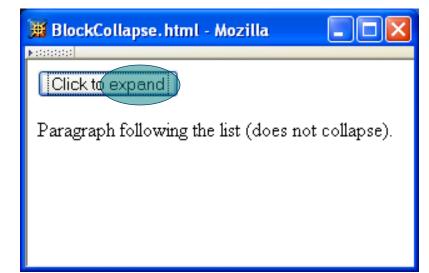

```
function toggleVisibility(button, elementId) {
  var element = window.document.getElementById(elementId);
  if (element) {
    if (element.style.display == "none") {
      element.style.display = "block";
      button.childNodes[0].data = "Click to collapse";
    } else {
      element.style.display = "none";
      button.childNodes[0].data = "Click to expand";
  return;
ŀ
```

```
function toggleVisibility(button, elementId) {
  var element = window.document.getElementById(elementId);
  if (element) {
    if (element.style.display == "none") {
      element.style.display = "block";
     button.childNodes[0].data = "Click to collapse";
    } else {
      element.style.display = "none";
      button.childNodes[0].data = "Click to expand";
                                   Modifying text.
  return;
ł
```

Note that the previous example doesn't work with IE6/7, for at least two reasons:

1. "SetAttribute" doesn't work, and should be replaced by a direct assignment

2. Even if

button.setAttribute("onclick", "toggleVisibility(this,'" + elementId +"');"); Was replaced with the IE friendly button.onclick = toggleVisibility; This seems to have been fixed in IE8

Adding Text nodes is often tedious, with the mandatory creation of a new node via "createTextNode" and insertion of the newly created node in the DOM.

A **NON STANDARD** alternative is to use innerHtml, which lets you just write blocks of html. It is faster (to write and to run), but error prone, and non standard so future support is unknown

#### **Document Tree: HTML Properties**

•Attribute values can be set two ways:

element.setAttribute("id", "element3");
element.id = "element3";

- •As with CSS properties, former has some advantages:
  - Makes clear that setting an HTML attribute, not merely a property of an object
  - Avoids certain special cases, e.g.
    element.setAttribute("class", "warning");
    //DOM
    class is reserved word in JavaScript
    element.className = "warning"; //req'd in IE6

- •Note: IE6/7 has a different event model
- •Event instance created for each event
- •Event instance properties:
  - type: name of event (click, mouseover, *etc.*)
  - target: Node corresponding to document element that generated the event (*e.g.*, button element for click, img for mouseover). This is the event target.

•JavaScript event listener: function that is called with Event instance when a certain event occurs

An event listener is associated with a target element by calling addEventListener() on the element (still doesn't work with IE8, it seems)

var button = window.document.getElementById("msgButton"); button.addEventListener("click", sayHello, false);

```
function sayHello(event) {
  window.alert(
    "Hello World!\n\n" +
    "Event type: " + event.type + "\n" +
    "Event target element type: " + event.target.nodeName);
  return;
```

}

Event target

```
var button = window.document.getElementById("msgButton");
button addEventListener("click", sayHello, false);
```

```
function sayHello(event) {
  window.alert(
    "Hello World!\n\n" +
    "Event type: " + event.type + "\n" +
    "Event target element type: " + event.target.nodeName);
  return;
```

}

#### •DOM event types:

- All HTML intrinsic events except keypress, keydown, keyup, and dblclick
- Also has some others that are typically targeted at the window object:

| Event  | Cause                                                                 |  |  |
|--------|-----------------------------------------------------------------------|--|--|
| error  | An error (problem loading an image, script error, etc.) has occurred. |  |  |
| resize | View (window or frame) of document is resized.                        |  |  |
| scroll | View (window or frame) of document is scrolled.                       |  |  |

#### **DOM** Event Handling var button = window.document.getElementById("msgButton"); button.addEventListener("click", sayHello, false); Event handler function sayHello (event) { window.alert( Definition "Hello World!\n\n" + of event "Event type: " + event.type + "\n" + "Event target element type: " + event.target.nodeName); return; }

Guy-Vincent Jourdan :: CSI 3140 :: based on Jeffrey C. Jackson's slides

handler

var button = window.document.getElementById("msgButton"); button.addEventListener("click", sayHello, false);

```
Event instance
function sayHello(event) {
    window.alert(
        "Hello World!\n\n" +
        "Event type: " + event.type + "\n" +
        "Event target element type: " + event.target.nodeName);
    return;
```

}

```
var button = window.document.getElementById("msgButton");
button.addEventListener("click", sayHello, false);
function sayHello(event) {
    window.alert(
    "Hello World!\n\n" +
    "Event type: " + event.type + "\n" +
    "Event target element type: " + event.target.nodeName);
    return;
}
```

# [JavaScript Application] Image: Hello World! Event type: click Event target element type: BUTTON

#### •DOM2 mouse events

- click
- mousedown
- mouseup
- mousemove
- mouseover
- mouseout

•Event instances have additional properties for mouse events

TABLE 5.7: Properties added to Event instances representing DOM2 mouse events.

| Property          | Value                                                |  |
|-------------------|------------------------------------------------------|--|
| clientX, clientY  | These properties specify the x and y offset (in pix- |  |
|                   | els) of the mouse from the upper left corner of the  |  |
|                   | browser client area. Apply to all events.            |  |
| screenX, screenY  | These properties specify the x and y offset (in pix- |  |
|                   | els) of the mouse from the upper left corner of the  |  |
|                   | display. Apply to all events.                        |  |
| altKey, ctrlKey,  | These properties each have a Boolean value indi-     |  |
| metaKey, shiftKey | cating whether or not the corresponding keyboard     |  |
|                   | key was depressed at the time this Event instance    |  |
|                   | was generated. Apply to all events.                  |  |
| button            | Which mouse button was depressed: 0=left-            |  |
|                   | most, 1=second from left, etc. (reversed for left-   |  |
|                   | handed mouse). Applies to click, mousedown, and      |  |
|                   | mouseup events.                                      |  |
| detail            | Number of times the mouse button has been de-        |  |
|                   | pressed over the same screen location. Applies to    |  |
|                   | click, mousedown, and mouseup events.                |  |
| relatedTarget     | If event is mouseover, target is node being en-      |  |
|                   | tered, and relatedTarget is node being exited.       |  |
|                   | If event is mouseout, target is node being exited,   |  |
|                   | and relatedTarget is node being entered.             |  |

#### Example: mouse "trail"

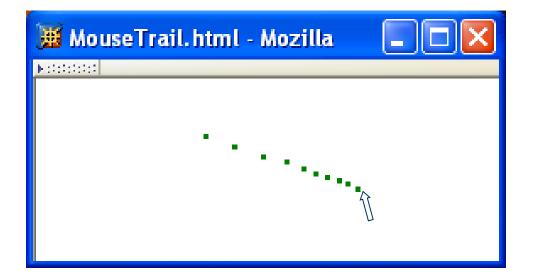

```
HTML document:
```

```
<body onload="init();">
```

"blips"

#### •JavaScript init() function:

```
function init() {
             for (var i=0; i<NUM_BLIPS; i++) {</pre>
               var aDiv = window.document.createElement("div");
Create
               window.document.body.appendChild(aDiv);
               aDiv.setAttribute("id", DIV_ID_PREFIX + j); String uniquely
               aDiv.setAttribute("class", CSS_CLASS);
                                                             identifying this div
 Add event, window.document.addEventListener("mousemove", updateDivs, false);
 listener
            return;
           ł
```

#### •Style sheet for "blips":

.mouseTrailClass {
 background-color:green;
 height:3px; width:3px;
 position:absolute;
 left:0; top:0;
 display:none }

Initially, not displayed

#### ◆Event handler updateDivs():

```
function updateDivs(event) {
  var aDiv; // object corresponding to a blip div element
  if (!moved) {
    moved = true;
    for (var i=0; i<NUM_BLIPS; i++) {</pre>
      aDiv =
        window.document.getElementById(DIV_ID_PREFIX + i);
      aDiv.style.left = event.clientX + "px";
      aDiv.style.top = event.clientY + "px";
      aDiv.style.display = "block";
                                      Convert mouse location
    }
                                      from Number to String
                                      and append units
```

#### ◆Event handler updateDivs():

}

```
} else {
    aDiv =
        window.document.getElementById(DIV_ID_PREFIX + nextToChange);
    aDiv.style.left = event.clientX + "px";
    aDiv.style.top = event.clientY + "px";
    nextToChange = (nextToChange+1) NUM_BLIPS;
}
Mod (remainder) operator
    used to cycle through "blip" divs
    (least-recently changed is the
        next div moved)
```

•Target of event is lowest-level element associated with event

•However, event listeners associated with ancestors of the target may also be called

#### Three types of event listeners:

<a id="a1" href="somewhere">Over the rainbow</a>

```
var target = document.getElementById("a1");
var ancestor = document.getElementById("p1");
ancestor.addEventListener("click", listener1, true);
target.addEventListener("click", listener2, false);
ancestor.addEventListener("click", listener3, false);
```

#### 

<a id="a1" href="somewhere">Over the rainbow</a>

#### Capturing: Listener on ancestor created with true as third arg.

var target = document.getElementById("a1"); var ancestor = document.getElementById("p1"); ancestor addEventListener("click", listener1, true); target.addEventListener("click", listener2, false); ancestor.addEventListener("click", listener3, false);

#### 

<a id="a1" href="somewhere">Over the rainbow</a>

#### Target: Listener on target element

var target = document.getElementById("a1"); var ancestor = document.getElementById("p1"); ancestor.addEventListener("click", listener1, true); target.addEventListener("click", listener2, false); ancestor.addEventListener("click", listener3, false);

#### 

<a id="a1" href="somewhere">Over the rainbow</a>

#### Bubbling: Listener on ancestor created with false as third arg.

var target = document.getElementById("a1"); var ancestor = document.getElementById("p1"); ancestor.addEventListener("click", listener1, true); target.addEventListener("click", listener2, false); ancestor.addEventListener("click", listener3, false);

#### Priority of event handlers:

1. Capturing event handlers; ancestors closest to root have highest priority

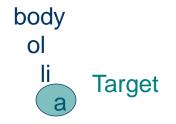

#### Priority of event handlers:

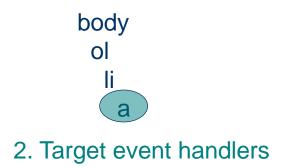

#### Priority of event handlers:

body ol li a 3. Bubbling event handlers; ancestors closest to target have priority.

•Certain events do not bubble, *e.g.*,

- load
- unload
- focus
- blur

Propagation-related properties of Event instances:

- eventPhase: represents event processing phase:
  - 1: capturing
  - 2: target
  - 3: bubbling
- currentTarget: object (ancestor or target) associated with this event handler

•Propagation-related method of Event instances:

- stopPropagation(): lower priority event handlers will not be called
- Typical design:
  - Use bubbling event handlers to provide default processing (may be stopped)
  - Use capturing event handlers to provide required processing (*e.g.*, cursor trail)

# Example: Drop-down Menus

#### 🧱 DropDownMenu.html - Mozilla

F000

Books Tools

When cursor moves over upper menu

. . .

This is a paragraph of text in the body of the document.

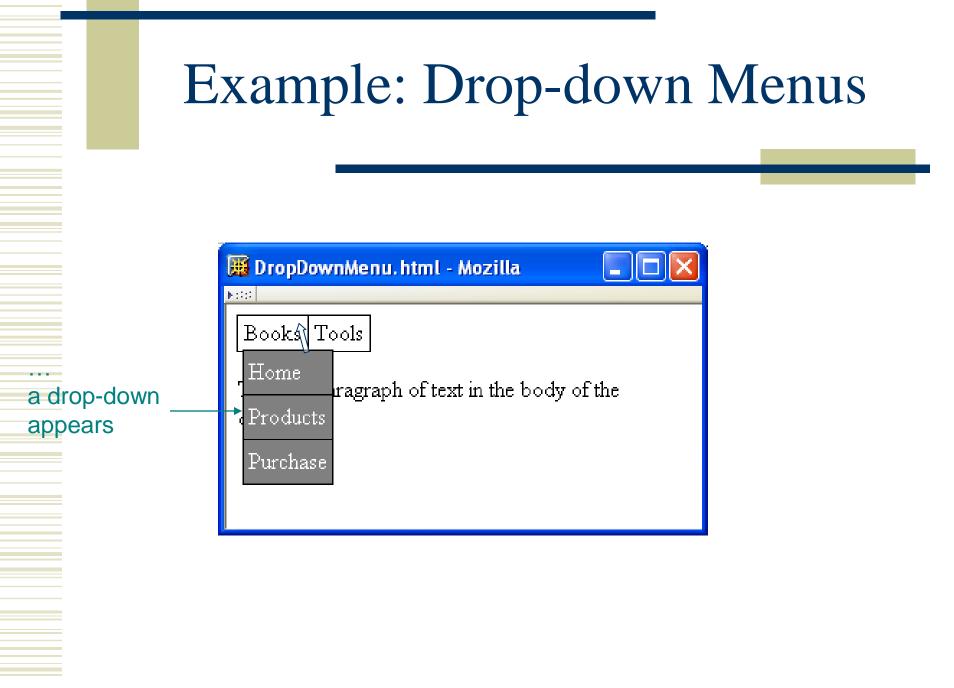

# Example: Drop-down Menus

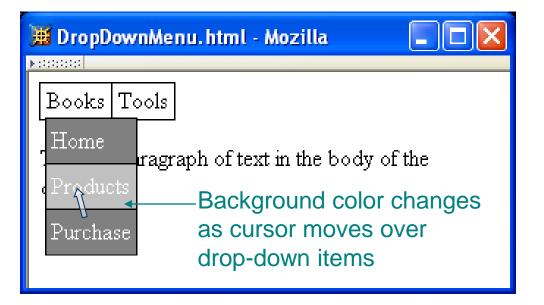

Drop-down disappears when cursor leaves both drop-down and menu

| 🧱 DropDownMenu. html - Mozilla                       |     |
|------------------------------------------------------|-----|
| F : 111                                              |     |
| Books Tools                                          |     |
| This is a paragraph of text in the body of document. | the |
| Î                                                    |     |
|                                                      |     |

```
Ocument structure.
<body onload="addEventHandlers();">
 \langle td \rangle
      <div id="MenuBar1"
       >Books<div id="DropDown1">
       \langle tr \rangle
          <a
             href="http://www.example.com"
             >Home</a>
```

```
Event handlers will be added by
Ocument structure.
<body onload="addEventHandlers();">JavaScript code
  \langle td \rangle
       <div id="MenuBar1"
        >Books<div id="DropDown1">
        \langle tr \rangle
           <a
              href="http://www.example.com"
              >Home</a>
```

```
Document structure.
     <body_onload="addEventHandlers();">
      Top menu
        is a table
         \langle td \rangle
          <div id="MenuBar1"
            >Books<div id="DropDown1">
            \langle tr \rangle
               <a
                  href="http://www.example.com"
                  >Home</a>
```

```
Ocument structure.
    <body onload="addEventHandlers();">
      <table cellpadding="0" cellspacing="0" class="menubar"
        CSS .menubar div { position:relative;
           \langle td \rangle
            <div)id="MenuBar1"
Each top
              >Books<div id="DropDown1">
menu item is
              a (positioned)
                div
                 \langle tr \rangle
                   <a
                      href="http://www.example.com"
                      >Home</a>
```

```
Ocument structure.
     <body onload="addEventHandlers();">
      CSS: .menubar div div { position:absolute;
         display:none
           \langle td \rangle
            <div id="MenuBar1"
Associated
             >Books div id="DropDown1">
drop-down is
             in a div
               that is
                out of the normal
                 <a
flow and initially
                    href="http://www.example.com"
invisible
                    >Home</a>
```

```
Ocument structure.
     <body onload="addEventHandlers();">
      \langle td \rangle
           <div id="MenuBar1"
            >Books<div id="DropDown1">
Associated
            drop-down is
             a table
              \langle tr \rangle
               <a
                  href="http://www.example.com"
                  >Home</a>
```

```
•Full style rules:
```

#### •Full style rules:

```
.menubar div { position:relative; is '
    line-height:1.5em; no
    padding:0 0.5ex; flo
    margin:0 }
.menubar div div { position:absolute;
    top:1.5em; left:0;
    z-index:1;
    display:none }
```

Top menu item div is "positioned" but not moved from normal flow location

```
•Full style rules:
```

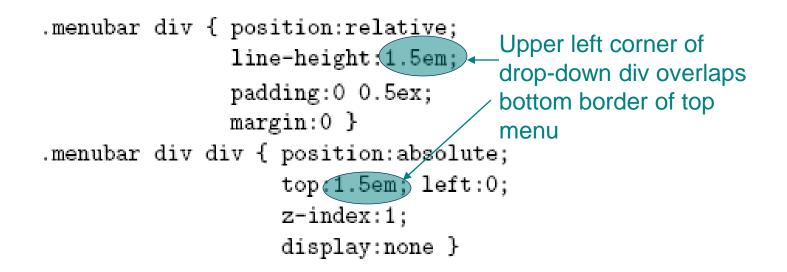

```
•Full style rules:
```

#### •Adding event handlers to top menu:

#### Document:

Target

event

handlers

<div id="MenuBar1"

>Books<div id="DropDown1">

JavaScript addEventHandlers():

var menuBar1 = window.document.getElementById("MenuBar1"); menuBar1.addEventListener("mouseover", showDropDown, false); menuBar1.addEventListener("mouseout", hideDropDown, false); menuBar1.dropDown = window.document.getElementById("DropDown1");

#### •Adding event handlers to top menu:

#### Document:

<div id="MenuBar1"

>Books<div id="DropDown1">

#### JavaScript addEventListener():

var menuBar1 = window.document.getElementById("MenuBar1"); menuBar1.addEventListener("mouseover", showDropDown, false); menuBar1.addEventListener("mouseout", hideDropDown, false); menuBar1.dropDown = window.document.getElementById("DropDown1");

menuBar1 will be target of events; adding reference to the drop-down div makes it easy for event handler to access the drop-down

```
function showDropDown(event) {
  if (event.target == event.currentTarget) {
    var dropDown = event.currentTarget.dropDown;
    dropDown.style.display = "block";
  }-
  return;
}
function hideDropDown(event) {
  if (!ancestorOf(event.currentTarget, event.relatedTarget)) {
    var dropDown = event.currentTarget.dropDown;
    dropDown.style.display = "none";
   ŀ
  return;
ŀ
```

```
function showDropDown(event) {
             if (event.target == event.currentTarget) {
               var dropDown = event.currentTarget.dropDown;
               dropDown.style.display = "block";
Basic
processing:
             return;
change
visibility of
           function hideDropDown(event) {
drop-down
             if (!ancestorOf(event.currentTarget, event.relatedTarget)) {
               var dropDown = event.currentTarget.dropDown;
               dropDown.style.display = "none";
             return;
            ŀ
```

```
function showDropDown(event) {
Ignore
               if (event.target == event.currentTarget) {
bubbling
                 var dropDown = event.currentTarget.dropDown;
mouseover
                 dropDown.style.display = "block";
events from
               }
drop-down
               return;
             }
             function hideDropDown(event) {
                if (!ancestorOf(event.currentTarget, event.relatedTarget)) {
                  var dropDown = event.currentTarget.dropDown;
                  dropDown.style.display = "none";
                ŀ
               return;
              }.
```

```
function showDropDown(event) {
              if (event.target == event.currentTarget) {
                var dropDown = event.currentTarget.dropDown;
                dropDown.style.display = "block";
              }
              return;
            }-
Ignore
            function hideDropDown(event) {
mouseout
             # if (!ancestorOf(event.currentTarget, event.relatedTarget)) {
event if
                 var dropDown = event.currentTarget.dropDown;
cursor is
                 dropDown.style.display = "none";
remaining
               }-
over menu
              return;
item or
             ŀ
drop-down
(self or
descendant)
```

function ancestorOf(ancestorElt, descendElt) {
 var found;

}-

```
// Base cases: descendElt is null or same as ancestorElt
if (!descendElt) {
  found = false;
} else if (descendElt == ancestorElt) {
  found = true;
// Recursive case: check descendElt's parent
} else {
  found = ancestorOf(ancestorElt, descendElt.parentNode);
}
return found;
```

#### •Adding event handlers to drop-down:

#### Document:

```
<a
href="http://www.example.com"
>Home</a>
```

#### JavaScript addEventListener():

var dropDown1\_1 = window.document.getElementById("DropDown1\_1"); dropDown1\_1.addEventListener("mouseover", highlight, false); dropDown1\_1.addEventListener("mouseout", lowlight, false);

```
function highlight(event) {
    if (event.currentTarget.style.backgroundColor != "silver") {
        event.currentTarget.style.backgroundColor = "silver";
    }
    event.stopPropagation();
    return;
}
function lowlight(event) {
    if (!ancestorOf(event.currentTarget, event.relatedTarget)) {
        event.currentTarget.style.backgroundColor = "gray";
    }
    .
```

```
return;
}
```

```
Don't
          function highlight(event) {
bother
           if (event.currentTarget.style.backgroundColor != "silver") {
changing
              event.currentTarget.style.backgroundColor = "silver";
style if
            }
this event
            event.stopPropagation();
bubbled
            return;
from a
descendant.
         function lowlight(event) {
            if (!ancestorOf(event.currentTarget, event.relatedTarget)) {
              event.currentTarget.style.backgroundColor = "gray";
            }
            return;
          }
```

function highlight(event) {

```
if (event.currentTarget.style.backgroundColor != "silver") {
    event.currentTarget.style.backgroundColor = "silver";
```

event(stopPropagation();
return;

Don't bubble up to showDropDown since the drop-down must be visible

```
}
```

}

```
function lowlight(event) {
    if (!ancestorOf(event.currentTarget, event.relatedTarget)) {
        event.currentTarget.style.backgroundColor = "gray";
    }
    return;
}
```

```
function highlight(event) {
             if (event.currentTarget.style.backgroundColor != "silver") {
               event.currentTarget.style.backgroundColor = "silver";
             }
              event.stopPropagation();
              return;
            }
           function lowlight(event) {
Ignore
              if (!ancestorOf(event.currentTarget, event.relatedTarget)) {
                event.currentTarget.style.backgroundColor = "gray";
mouseout to
a descendant }
              return;
            }
```

# **DOM Event Cancellation**

• Browser provides default event listener for certain elements and events

- Ex: click on hyperlink
- Ex: click on submit button
- Default listeners are called *after* all user-specified listeners
- **stopPropagation()** does not affect default listeners

Instead, call preventDefault() on Event
instance to cancel default event handling

| 🏨 FormValidatio | on.html - Mozilla |                 |
|-----------------|-------------------|-----------------|
| F00             |                   |                 |
| Required input: |                   | Click to submit |

```
var form = window.document.getElementById("validatedForm");
form.addEventListener("submit", validateForm, false);
```

```
function validateForm(event) {
  var textfield = window.document.getElementById("requiredField");
  var fieldValue = textfield.value; // getAttribute doesn't work here!
  if (/^\s*$/.test(fieldValue)) {
    window.alert("Data must be entered in the field\n" +
            "before submitting the form");
    event.preventDefault();
  }
  return;
}
```

```
var form = window.document.getElementById("validatedForm");
form.addEventListener "submit", validateForm, false);
Listen for form to be submitted
function validateForm(event) {
  var textfield = window.document.getElementById("requiredField");
  var fieldValue = textfield.value; // getAttribute doesn't work here!
  if (/^\s*$/.test(fieldValue)) {
    window.alert("Data must be entered in the field\n" +
            "before submitting the form");
    event.preventDefault();
    }
    return;
}
```

```
var form = window.document.getElementById("validatedForm");
form.addEventListener("submit", validateForm, false);
```

```
Must use value property to access
function validateForm(event) { value entered in text field on form
var textfield = window.document.getElementById("requiredField");
var fieldValue = textfield.value; // getAttribute doesn't work here!
if (/^\s*$/.test(fieldValue)) {
    window.alert("Data must be entered in the field\n" +
            "before submitting the form");
    event.preventDefault();
    }
    return;
}
```

```
var form = window.document.getElementById("validatedForm");
form.addEventListener("submit", validateForm, false);
```

```
function validateForm(event) {
  var textfield = window.document.getElementById("requiredField");
  var fieldValue = textfield.value; // getAttribute doesn't work here!
  if (/^\s*$/.test(fieldValue)) {
    window.alert("Data must be entered in the field\n" +
        "before submitting the form");
    event.preventDefault();
    }
    return; Regular expression literal representing
    * set of strings consisting only of white space"
```

```
var form = window.document.getElementById("validatedForm");
form.addEventListener("submit", validateForm, false);
```

}

```
function validateForm(event) {
  var textfield = window.document.getElementById("requiredField");
  var fieldValue = textfield.value; // getAttribute doesn't work here!
  if (/^\s*$/.test(fieldValue)) {
    window.alert("Data must be entered in the field\n" +
        "before submitting the form");
    event preventDefault();
  }
  return; Cancel browser's default submit event processing
```

#### **DOM Event Generation**

•Several Element's provide methods for *generating* events

Ex: textfield.select(); causes text in text field to be selected and a select event to occur

| TABLE 5.9. DOW2 methods for generating common events. |                                                           |
|-------------------------------------------------------|-----------------------------------------------------------|
| Method                                                | Applicable Elements                                       |
| blur                                                  | anchor, input, select, textarea                           |
| click                                                 | input (type button, checkbox, radio, reset, or submit)    |
| focus                                                 | anchor, input, select, textarea                           |
| select                                                | <pre>input (type text, file, or password), textarea</pre> |

TABLE 5.9: DOM2 methods for generating common events.

# **Detecting Host Objects**

•How can a JavaScript program test for the existence of a certain host object?

Does the style element have a setProperty() method?

if (element.style.setProperty) {

 If we're also not sure that element is defined or that style exists:

if (element && element.style && element.style.setProperty) {

# **Detecting Host Objects**

#### •Is a browser DOM-compliant?

- Ex:
  - document.implementation("Core", "2.0") returns true if browser implements all of DOM 2 Core module, false otherwise
- Problem: what does false tell you?
- •Many scripts attempt to directly determine the browser, but...
  - What about new browsers?
  - Some browsers can "lie" about what they are

## IE6 and the DOM

No Node object (and associated constants)
No setProperty() or

getPropertyValue()

Must use "className" rather than
"class" in setAttribute() and
getAttribute()

•Empty div/span height cannot be made less than character height

### IE6 and the DOM

•No addEventListener() (so no multiple listeners)

•Cannot use **setAttribute()** to specify intrinsic event attribute

IE6: button.onclick = toggleVisibility; Value assigned is a function Object (method) rather than a String.

#### •Adding listeners to both IE6 and DOM:

String-valued in DOM, initially null in IE6

- if (button onclick === null) { // e.g., in IE
   button.onclick = toggleVisibility;
- } else {

```
button.setAttribute("onclick",
```

"toggleVisibility(this,'" + elementId + "');");

}

# Passing arguments to event listeners:DOM:

```
button.setAttribute("onclick",
```

```
"toggleVisibility(this,'" + elementId + "');");
```

#### • IE6:

button.onclick = toggleVisibility; button.elementId = elementId; Listener is called as a method in IE6, so this is a reference to button

#### Passing arguments to event listeners:

```
function toggleVisibility(inButton, elementId) {
    var button, element; Test that arguments are defined
    if (inButton && elementId) {
        button = inButton;
        element = window.document.getElementById(elementId);
    }
    else if (window.event) {
        button = this;
        if (button) {
            element = window.document.getElementById(button.elementId);
        }
    }
}
```

#### Passing arguments to event listeners:

```
function toggleVisibility(inButton, elementId) {
  var button, element;
  if (inButton && elementId) {
    button = inButton;
    element = window.document.getElementById(elementId);
    }
    Test for host object created by IE6 when event occurs
  else if (window.event) {
    button = this;
    if (button) {
      element = window.document.getElementById(button.elementId);
    }
  }
}
```

Update: window.event test succeed with Chrome!

IE6

approach

#### Passing arguments to event listeners:

```
function toggleVisibility(inButton, elementId) {
    var button, element;
    if (inButton && elementId) {
        button = inButton;
        element = window.document.getElementById(elementId);
    }
    else if (window.event) {
        button = this;
        if (button) {
            element = window.document.getElementById(button.elementId);
        }
    }
}
```

#### Passing arguments to event listeners:

```
function toggleVisibility(inButton, elementId) {
    var button, element;

    if (inButton && elementId) {
        button = inButton;
        element = window.document.getElementById(elementId);
    }

IE6
approach
IE6
approach
IE6
approach
IE6
approach
IE6
approach
IE6
approach
IE6
approach
IE6
approach
IE6
approach
IE6
approach
IE6
approach
IE6
approach
IE6
approach
IE6
approach
IE6
approach
IE6
approach
IE6
approach
IE6
approach
IE6
approach
IE6
approach
IE6
approach
IE6
approach
IE6
approach
IE6
approach
IE6
approach
IE6
approach
IE6
approach
IE6
approach
IE6
approach
IE6
approach
IE6
approach
IE6
approach
IE6
approach
IE6
approach
IE6
approach
IE6
approach
IE6
approach
IE6
approach
IE6
approach
IE6
approach
IE6
approach
IE6
approach
IE6
approach
IE6
approach
IE6
approach
IE6
approach
IE6
approach
IE6
approach
IE6
approach
IE6
approach
IE6
approach
IE6
approach
IE6
approach
IE6
approach
IE6
approach
IE6
approach
IE6
approach
IE6
approach
IE6
approach
IE6
approach
IE6
approach
IE6
approach
IE6
approach
IE6
approach
IE6
approach
IE6
approach
IE6
approach
IE6
approach
IE6
approach
IE6
approach
IE6
approach
IE6
approach
IE6
approach
IE6
approach
IE6
approach
IE6
approach
IE6
approach
IE6
approach
IE6
approach
IE6
approach
IE6
approach
IE6
approach
IE6
approach
IE6
approach
IE6
approach
IE6
approach
IE6
approach
IE6
approach
IE6
Approach
IE6
Approach
IE6
Approach
IE6
Approach
IE6
Approach
IE6
Approach
IE6
Approach
IE6
Approach
IE6
Approach
IE6
Approach
IE6
Approach
IE6
Approach
IE6
Approach
IE6
Approach
IE6
Approach
IE6
Approach
IE6
Approach
IE6
Approach
IE6
Approach
IE6
Approach
IE6
Approach
IE6
Approach
IE6
Approach
IE6
Approach
IE6
Approach
IE6
Approach
IE6
Approach
IE6
Approach
IE6
Approach
IE6
Approach
IE6
Approach
IE6
Approach
IE6
Approach
IE6
Approach
IE6
Approach
IE6
Approach
IE6
Approach
IE6
Approach
IE6
Approach
IE6
Approach
IE6
Approach
IE6
Approach
IE6
Approach
IE6
Approach
IE6
Approach
IE6
Approach
IE6
Approach
IE6
Approach
IE6
Approach
IE6
Approach
IE6
Approach
IE6
Approach
IE6
Approach
IE6
A
```

•IE6 does *not* pass an Event instance to event listeners

 Instead, IE6 creates a global object event when an (intrinsic) event occurs

Testing for non-DOM call: In a DOM-compliant function needEventConversion(args) { call to event listener return !((args.length == 1) && there is one window.Event && argument that is (args[0] instanceof window.Event)); an Event instance } function updateDivs(event) { **Basically an Array** if (needEventConversion(arguments)) of call arguments Guy-Vincent Jourdan :: CSI 3140 :: based on Jeffrey C. Jackson's slides

#### •Converting event object to Event-like: Undefined if IE6

function updateDivs(event) {
 if (needEventConversion(arguments)) {
 event = eventConvert(window.event, this);
 Global object In IE6, evaluates to Object
 created by IE6 value of DOM's Event

currentTarget property

#### Converting event object to Event-like:

function eventConvert(ieEvent, currentTarget) {

```
var event = new Object();
try {
    event.detail = 1;
    if (ieEvent.type == "dblclick") {
        event.type = "click";
        event.detail = 2;
    } else {
        event.type = ieEvent.type;
    }
    event.target = ieEvent.srcElement;
    event.currentTarget = currentTarget;
```

#### Converting event object to Event-like:

function eventConvert(ieEvent, currentTarget) {

```
Use
            var event = new Object();
            try){
exception
                event.detail = 1;
handling
                if (ieEvent.type == "dblclick") {
for convenience
                  event.type = "click";
rather than
                  event.detail = 2;
testing
                } else {
for existence
                  event.type = ieEvent.type;
of properties
                }
                event.target = ieEvent.srcElement;
                event.currentTarget = currentTarget;
```

#### Converting event object to Event-like:

function eventConvert(ieEvent, currentTarget) {

```
var event = new Object();
try {
    event.detail = 1;
    if (ieEvent.type == "dblclick") {
        event.type = "click";
        event.detail = 2;
    } else {
        event.type = ieEvent.type;
    }
    event.target = ieEvent.srcElement;
    event.currentTarget = currentTarget;
```

Most type

values

(except

dblclick)

without

change

are copied

#### Converting event object to Event-like:

function eventConvert(ieEvent, currentTarget) {

```
var event = new Object();
try {
    event.detail = 1;
    if (ieEvent.type == "dblclick") {
        event.type = "click";
        event.detail = 2;
    } else {
        event.type = ieEvent.type;
    }
IE6 uses
a different  event.target = ieEvent srcElement;
event.currentTarget = currentTarget;
target
```

#### Converting event object to Event-like:

function eventConvert(ieEvent, currentTarget) {

```
var event = new Object();
try {
    event.detail = 1;
    if (ieEvent.type == "dblclick") {
        event.type = "click";
        event.detail = 2;
    } else {
        event.type = ieEvent.type;
    }
    event.target = ieEvent.srcElement;
    event.currentTarget = currentTarget;
}
```

currentTarget passed in from event listener: within eventConvert(), this refers to the global object!

#### Converting event object to Event-like:

event.stopPropagation = function () {ieEvent.cancelBubble = true;}; event.preventDefault = function () {ieEvent.returnValue = false;}; event.screenX = ieEvent.screenX; event.screenY = ieEvent.screenY; event.clientX = ieEvent.clientX; event.clientY = ieEvent.clientY; event.altKey = ieEvent.altKey; event.ctrlKey = ieEvent.ctrlKey; // No meta key defined in IE event object event.shiftKey = ieEvent.shiftKey;

## •Converting event object to Event-like: Use function expressions to define DOM methods as setting IE properties

event.stopPropagation = function () {ieEvent.cancelBubble = true;}; event.preventDefault = function () {ieEvent.returnValue = false;}; event.screenX = ieEvent.screenX; event.screenY = ieEvent.screenY; event.clientX = ieEvent.clientX; event.clientY = ieEvent.clientY; event.altKey = ieEvent.altKey; event.ctrlKey = ieEvent.ctrlKey; // No meta key defined in IE event object event.shiftKey = ieEvent.shiftKey;

#### Converting event object to Event-like:

event.stopPropagation = function () {ieEvent.cancelBubble = true;}; event.preventDefault = function () {ieEvent.returnValue = false;}; event.screenX = ieEvent.screenX; event.clientX = ieEvent.screenY; event.clientY = ieEvent.clientX; event.altKey = ieEvent.clientY; event.ctrlKey = ieEvent.ctrlKey; // No meta key defined in IE event object event.shiftKey = ieEvent.shiftKey;

#### Converting event object to Event-like:

```
switch (ieEvent.button) {
    case 1: event.button = 0; break;
    case 4: event.button = 1; break;
    case 2: event.button = 2; break;
}
switch (ieEvent.type) {
    case "mouseover": event.relatedTarget = ieEvent.fromElement; break;
    case "mouseout": event.relatedTarget = ieEvent.toElement; break;
}
catch (e) {
    // Return whatever we have and hope for the best...
}
return event;
```

#### Converting event object to Event-like:

```
switch (ieEvent.button) {
    case 1: event.button = 0; break;
    case 4: event.button = 1; break;
    case 2: event.button = 2; break;
    J
    switch (ieEvent.type) {
        case "mouseover": event.relatedTarget = ieEvent.fromElement; break;
        case "mouseout": event.relatedTarget = ieEvent.toElement; break;
    }
} catch (e) {
    // Return whatever we have and hope for the best...
}
return event;
```

#### Converting event object to Event-like:

 Capturing listeners behave somewhat differently in IE6 and DOM, so eventConvert() did not attempt to simulate the eventPhase DOM property

•Browsers also provide many non-DOM host objects as properties of window

•While no formal standard defines these objects, many host objects are very similar in IE6 and Mozilla

TABLE 5.10: Some common window methods.

| Method          | Functionality                                                           |
|-----------------|-------------------------------------------------------------------------|
| alert(String)   | Display alert window displaying the given String value.                 |
| confirm(String) | Pop up a window that displays the given String value and contains       |
|                 | two buttons labeled OK and Cancel. Return boolean indicating            |
|                 | which button was pressed (true implies that OK was pressed).            |
| prompt(String,  | Pop up a window that displays the first String value and contains a     |
| String)         | text field and two buttons labeled OK and Cancel. Second String         |
|                 | argument is initial value that will be displayed in the text field. Re- |
|                 | turn String representing final value of text field if OK is pressed, or |
|                 | null/undefined (browser-dependent) if Cancel button is pressed.         |

| open(String, | Open a new browser window and load the URI specified by the         |
|--------------|---------------------------------------------------------------------|
| String)      | first String argument into this window. The second String specifies |
|              | a name for this window suitable for use as the value of a target    |
|              | attribute in an HTML anchor or form element. Optional String        |
|              | third argument is comma-separated list of "features", such as the   |
|              | window width and height; see example below. Returns an object       |
|              | that is a reference to the global object for the new window.        |
| close()      | Close the browser window executing this method.                     |
| focus()      | Give the browser window executing this method the focus.            |
| blur()       | Cause the browser window executing this method to lose the focus.   |
|              | The window that gains the focus is determined by the operating      |
|              | system.                                                             |

| -                |                                                                       |
|------------------|-----------------------------------------------------------------------|
| moveTo(Number,   | Move the upper left corner of the browser window executing this       |
| Number)          | method to the x/y screen location (in pixels) specified by the ar-    |
|                  | gument values, which should be integers. The upper left corner of     |
|                  | the screen is at $(0,0)$ .                                            |
| moveBy(Number,   | Move the upper left corner of the browser window executing this       |
| Number)          | method right and down by the number of pixels specified by the first  |
|                  | and second, respectively, argument values. These values should be     |
|                  | integers.                                                             |
| resizeTo(Number, | Resize the browser window executing this method so that it has        |
| Number)          | width and height in pixels as specified by the first and second,      |
|                  | respectively, argument values. These values should be integers.       |
| resizeBy(Number, | Resize the browser window executing this method so that its width     |
| Number)          | and height are changed by the number of pixels specified by the first |
|                  | and second, respectively, argument values. These values should be     |
|                  | integers.                                                             |
| print()          | Print the document contained in the window executing this method      |
|                  | as if the browser's Print button was clicked.                         |

#### •open() creates a pop-up window

- Each window has its own global object, host objects, etc.
- Use pop-ups with care:
  - Pop-ups may be blocked by the browser
  - They can annoy and/or confuse users

TABLE 5.11: Common window methods related to time.

| Method                | Functionality                                                        |
|-----------------------|----------------------------------------------------------------------|
| setTimeout(String,    | Execute (once) the JavaScript code represented by the first argu-    |
| Number)               | ment value after the number of milliseconds specified by the second  |
|                       | (integer) argument value has elapsed, unless the timeout is cleared  |
|                       | (see next method). Return Number representing an ID for the          |
|                       | timeout that can be used to clear it.                                |
| clearTimeout(Number)  | Clear the timeout having the ID specified by the Number argument.    |
| setInterval(String,   | Repeatedly execute the JavaScript code represented by the first      |
| Number)               | argument value every time the number of milliseconds specified by    |
|                       | the second (integer) argument value has elapsed, unless the interval |
|                       | timer is cleared (see next method). Return Number representing       |
|                       | an ID for the interval timer that can be used to clear it.           |
| clearInterval(Number) | Clear the interval timer having the ID specified by the Number       |
|                       | argument.                                                            |

| 🎬 HostObjects. html - Mozilla 🛛 🗖 🔀       |              |  |
|-------------------------------------------|--------------|--|
| N ( ) ( ) ( ) ( ) ( )                     |              |  |
|                                           |              |  |
| Pop-up will close in 2 seconds unless you |              |  |
| click this button: Click to reset timer   |              |  |
|                                           |              |  |
|                                           |              |  |
|                                           |              |  |
|                                           | 👿 Hos 🗖 🗖 🗙  |  |
|                                           | N 17171111   |  |
|                                           |              |  |
|                                           | Pop-up text. |  |
|                                           |              |  |
|                                           |              |  |
|                                           |              |  |
|                                           |              |  |
|                                           |              |  |

```
<body onload="init();">
<label>Pop-up will close in <span id="countdown">10</span><br/>seconds unless you click this button:&nbsp;<br/><button type="button"<br/>onclick="resetCountdown();">Click to reset timer</button><br/></label>
```

```
<body onload="init();">
<label>Pop-up will close in <span id="countdown">10</span>
seconds unless you click this button:&nbsp;
<button type="button"
onclick="resetCountdown();">Click to reset timer</button>
</label>
```

```
var popup; // Reference to pop-up window's global object
var intervalID; // ID of one-second interval timer
var countdownElt; // span containing number of seconds until pop-up closes
```

}

```
<body onload="init();">
<label>Pop-up will close in <span id="countdown">10</span>
seconds unless you click this button:&nbsp;
<button type="button"</li>
onclick="resetCountdown();">Click to reset timer</button>
</label>
```

```
var popup; // Reference to pop-up window's global object
var intervalID; // ID of one-second interval timer
var countdownElt; // span containing number of seconds until pop-up closes
```

```
function resetCountdown() {
  countdownElt.childNodes[0].data = "10";
  popup.focus(); // Make sure the pop-up is still visible.
  return;
```

```
var popup; // Reference to pop-up window's global object
var intervalID; // ID of one-second interval timer
var countdownElt; // span containing number of seconds until pop-up closes
```

```
function messWithPopUp() {
  var secondsLeft = countdownElt.childNodes[0].data - 1;
  countdownElt.childNodes[0].data = String(secondsLeft);
  if (secondsLeft == 0) {
    window.clearInterval(intervalID);
   popup.close();
  } else {
    popup.moveBy(10,10);
    popup.resizeBy(2,2);
   popup.focus();
  ŀ
  return;
}
```

TABLE 5.12: Some common non-method properties added to the window object by

browsers.

| <b>T</b> T 1                                                      |
|-------------------------------------------------------------------|
| Value                                                             |
| Boolean indicating whether this window is open or closed.         |
| String representing URL currently loaded into this win-           |
| dow. Setting this property to a String value causes the           |
| browser to load the URL represented by this String.               |
| The name value assigned to this window by the second              |
| argument to the open method.                                      |
| Object reference to window that opened this window. May           |
| not be present in windows other than those opened using           |
| the window.open method.                                           |
| If this document is loaded in a <b>frame</b> , this is an object  |
| reference to the global object for the <b>frameset</b> containing |
| the frame. In a window opened with window.open, this              |
| is a reference to the window itself. In an initial browser        |
| window, this property may not be present.                         |
| Similar to parent, but is a reference to the top of the hier-     |
| archy rather than to the immediate ancestor.                      |
| Object providing information about the browser (see be-           |
| low).                                                             |
| Object providing information about the display on which           |
| the browser window is viewed (see below).                         |
|                                                                   |

•navigator: (unreliable) information about
browser, including String-valued properties:

- appName
- appVersion
- userAgent

• screen: information about physical device, including Number properties:

- availHeight, availWidth: effective screen size (pixels)
- colorDepth: bits per pixel